## Package 'ADPclust'

October 15, 2016

Type Package

Title Fast Clustering Using Adaptive Density Peak Detection

Version 0.7

Description An implementation of ADPclust clustering procedures (Fast Clustering Using Adaptive Density Peak Detection). The work is built and improved upon the idea of Rodriguez and Laio (2014)<DOI:10.1126/science.1242072>. ADPclust clusters data by finding density peaks in a density-distance plot generated from local multivariate Gaussian density estimation. It includes an automatic centroids selection and parameter optimization algorithm, which finds the number of clusters and cluster centroids by comparing average silhouettes on a grid of testing clustering results; It also includes a user interactive algorithm that allows the user to manually selects cluster centroids from a two dimensional ``density-distance plot''. Here is the research article associated with this package: ``Wang, Xiao-Feng, and Yifan Xu (2015)<DOI:10.1177/0962280215609948> Fast clustering using adaptive density peak detection.'' Statistical methods in medical research". url: http://smm.sagepub.com/content/early/2015/10/15/0962280215609948.abstract.

**Depends** R  $(>= 3.0.0)$ ,

Imports dplyr, cluster, fields, knitr

URL <https://github.com/ethanyxu/ADPclust>

BugReports <https://github.com/ethanyxu/ADPclust/issues> VignetteBuilder knitr License GPL  $(>= 2)$ LazyData true Suggests rmarkdown, testthat RoxygenNote 5.0.1 NeedsCompilation no Author Yifan (Ethan) Xu [aut, cre], Xiao-Feng Wang [aut] Maintainer Yifan (Ethan) Xu <ethan. yifanxu@gmail.com> Repository CRAN

Date/Publication 2016-10-15 11:37:01

### <span id="page-1-0"></span>R topics documented:

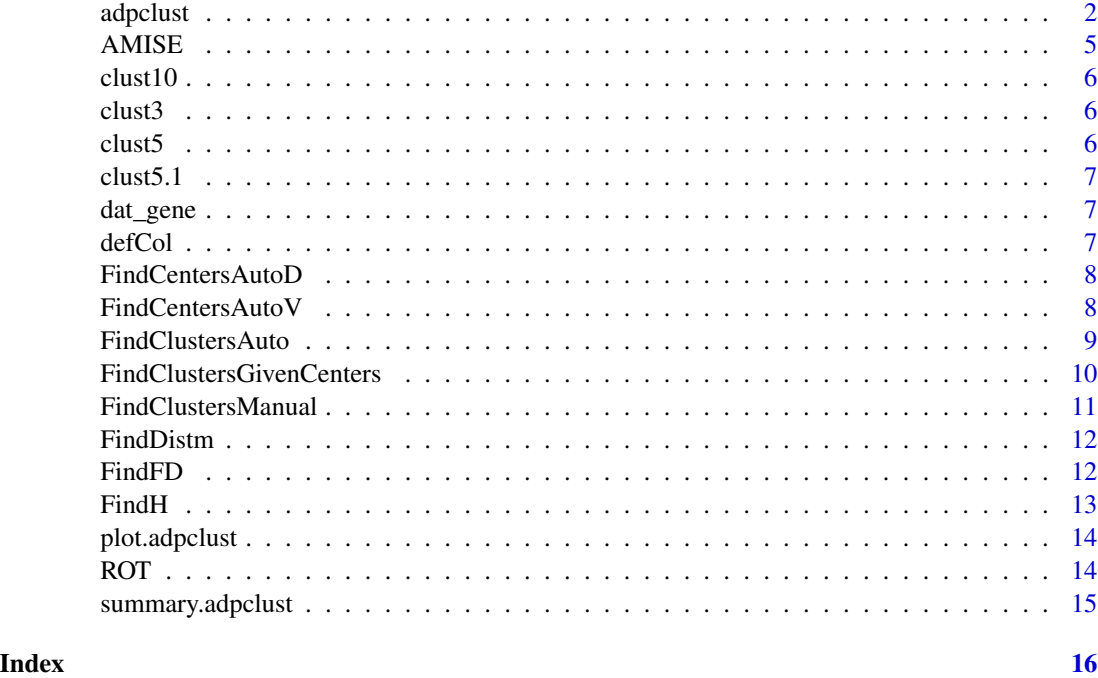

adpclust *Fast Clustering Using Adaptive Density Peak Detection*

#### Description

Clustering of data by finding cluster centers from estimated density peaks. ADPclust is a noniterative procedure that incorporates multivariate Gaussian density estimation. The number of clusters as well as bandwidths can either be selected by the user or selected automatically through an internal clustering criterion.

#### Usage

```
adpclust(x = NULL, distm = NULL, p = NULL, centroids = "auto",h = NULL, htype = "amise", nclust = 2:10, ac = 1, f.cut = c(0.1,0.2, 0.3, fdelta = "mnorm", dmethod = "euclidean", draw = FALSE)
```
#### Arguments

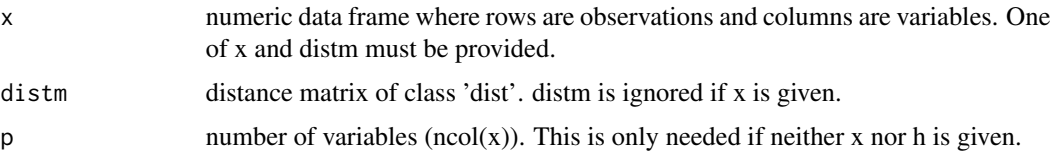

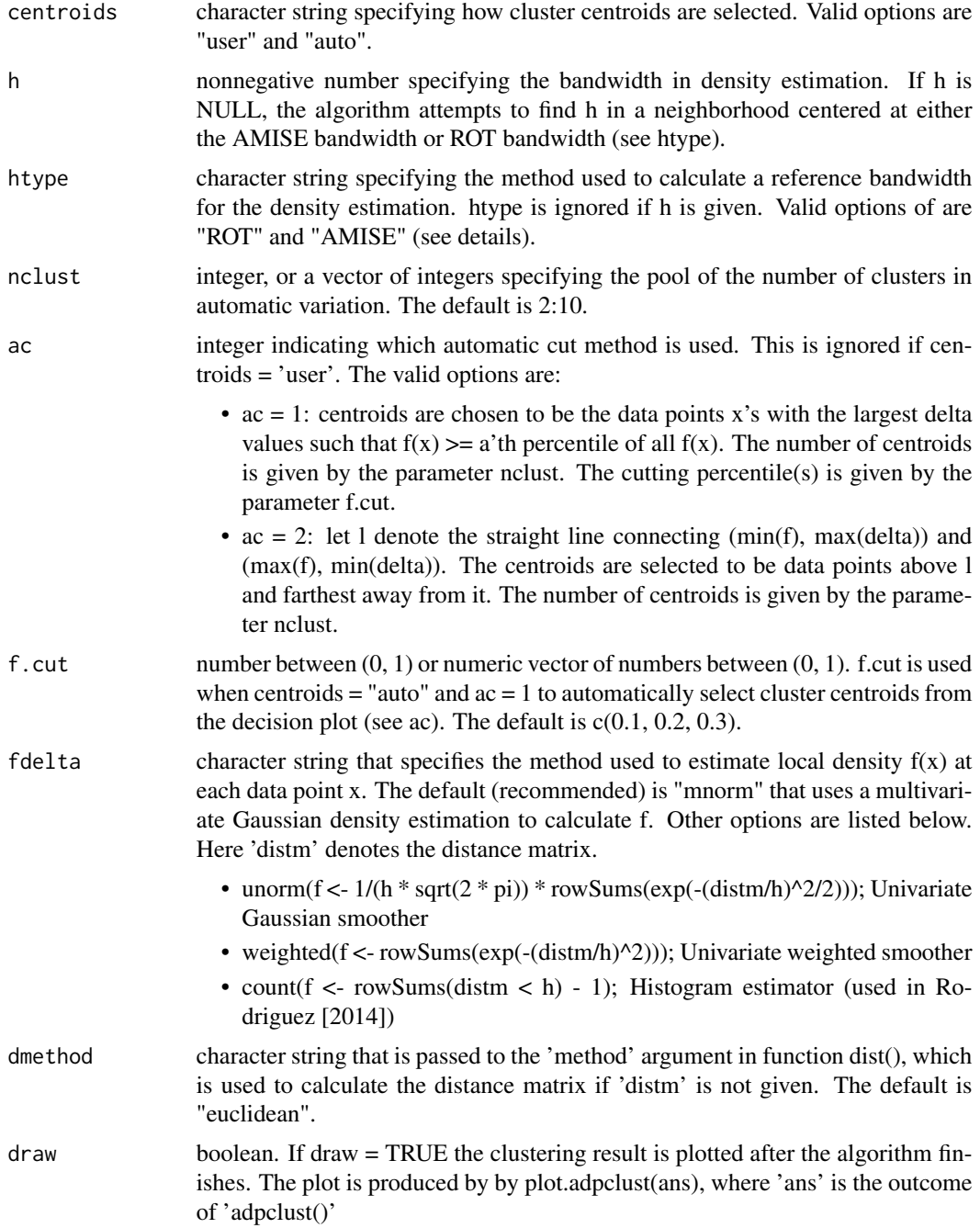

#### Details

Given n data points x's in p dimensions, adpclust() calculates  $f(x)$  and delta(x) for each data point x, where  $f(x)$  is the local density at x, and delta(x) is the shortest distance between x and y for all y such that  $f(x) \leq f(y)$ . Data points with large f and large delta values are labeled class centroids. In other words, they appear as isolated points in the upper right corner of the f vs. delta plot (the

decision plot). After cluster centroids are determined, other data points are clustered according to their distances to the closes centroids.

A bandwidth (smoothing parameter) h is used to calculate local density  $f(x)$  in various ways. See parameter 'fdelta' for details. If centroids = 'user', then h must be explicitly provided. If centroids = 'auto' and h is not specified, then it is automatically selected from a range of testing values: First a reference bandwidth h0 is calculated by one of the two methods: Scott's Rule-of-Thumb value (htype = "ROT") or Wand's Asymptotic-Mean-Integrated-Squared-Error value (htype = "AMISE"), then 10 values equally spread in the range [1/3h0, 3h0] are tested. The value that yields the highest silhouette score is chosen as the final h.

#### Value

An 'adpclust' object that contains the list of the following items.

- clusters Cluster assignments. A vector of the same length as the number of observations.
- centers: Indices of the clustering centers.
- silhouette: Silhouette score from the final clustering result.
- nclust: Number of clusters.
- h: Final bandwidth.
- f: Final density vector  $f(x)$ .
- $\bullet$  delta: Final delta vector delta $(x)$ .
- selection.type: 'user' or 'auto'.

#### References

- GitHub: <https://github.com/ethanyxu/ADPclust>
- Xiao-Feng Wang, and Yifan Xu, (2015) "Fast Clustering Using Adaptive Density Peak Detection." Statistical Methods in Medical Research, doi:10.1177/0962280215609948.
- PubMed: <http://www.ncbi.nlm.nih.gov/pubmed/26475830>

#### Examples

```
# Load a data set with 3 clusters
data(clust3)
# Automatically select cluster centroids
ans <- adpclust(clust3, centroids = "auto", draw = FALSE)
summary(ans)
plot(ans)
# Specify distm instead of data
distm <- FindDistm(clust3, normalize = TRUE)
ans.distm <- adpclust(distm = distm, p = 2, centroids = "auto", draw = FALSE)
identical(ans, ans.distm)
# Specify the grid of h and nclust
```

```
ans \leq adpclust(clust3, centroids = "auto", h = c(0.1, 0.2, 0.3), nclust = 2:6)
```
#### <span id="page-4-0"></span>AMISE 5

```
# Specify that bandwidths should be searched around
# Wand's Asymptotic-Mean-Integrated-Squared-Error bandwidth
# Also test 3 to 6 clusters.
ans \leq adpclust(clust3, centroids = "auto", htype = "AMISE", nclust = 3:6)
# Set a specific bandwidth value.
ans \leq adpclust(clust3, centroids = "auto", h = 5)
# Change method of automatic selection of centers
ans \leq adpclust(clust3, centroids = "auto", nclust = 2:6, ac = 2)
# Specify that the single "ROT" bandwidth value by
# using the 'ROT()' function
ans \leq adpclust(clust3, centroids = "auto", h = ROT(clust3))
# Centroids selected by user
## Not run:
ans <- adpclust(clust3, centroids = "user", h = ROT(clust3))
## End(Not run)
# A larger data set
data(clust5)
ans <- adpclust(clust5, centroids = "auto", htype = "ROT", nclust = 3:5)
summary(ans)
plot(ans)
```
AMISE *AMISE bandwidth*

#### Description

Calculate the AMISE bandwidth from either a data frame, or from the number of observations and the dimension of the data.

#### Usage

 $AMISE(x, y = NULL)$ 

#### Arguments

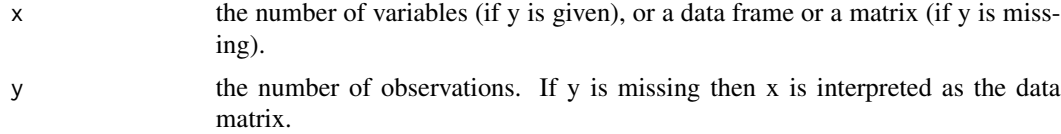

#### Details

IMPORTANT NOTE: The standard deviation of each variable is omitted in this formula.

#### <span id="page-5-0"></span>Value

AMISE bandwidth.

clust10 *1000 5-dimensional data points that form ten clusters*

#### Description

Generated from the genRandomClust() function of the "clusterGeneration" package with separation value 0.2.

#### Format

data frame

clust3 *90 2-dimensional data points that form three clusters*

#### Description

Randomly generated from three normal distributions.

#### Format

data frame

clust5 *500 5-dimensional data points that form five clusters*

#### Description

500 5-dim points in 5 clusters. Generated from the genRandomClust() function of the "clusterGeneration" package with separation value 0.1.

#### Format

data frame

<span id="page-6-0"></span>

Generated from the genRandomClust() function of the "clusterGeneration" package with separation value 0.01 (tightly clustered).

#### Format

data frame

dat\_gene *243-dimensional gene expression data of 38 patients (243 genes)*

#### Description

38 by 243 matrix. Each row represents a patient. Each column represents a gene.

#### Format

matrix

defCol *Default colors*

#### Description

Returns 10 default colors

#### Usage

defCol()

#### Value

vector of colors

<span id="page-7-0"></span>

Automatically finds centers with diagonal  $f(x)$  vs delta $(x)$  thresholds. This is used in adpclust $()$  with ac = 2. It finds points that are above and farthest from the diagonal line in the f vs. delta plots, and label them to be centers.

#### Usage

FindCentersAutoD(f, delta, nclust)

#### Arguments

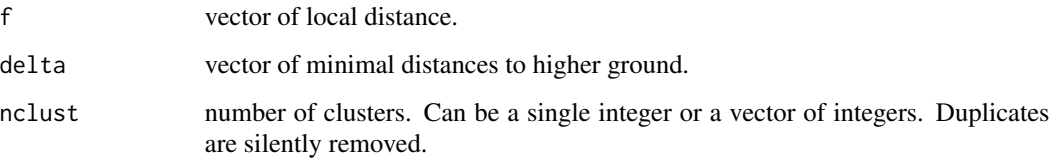

#### Value

a list of vectors. Each vector gives the locations of centers.

#### Author(s)

Ethan Xu

FindCentersAutoV *Automatically find centers with vertical threshold*

#### Description

Automatically find centers with vertical threshold vertical f(x) thresholds.

#### Usage

```
FindCentersAutoV(f, delta, f.cut = c(0.1, 0.2, 0.3), nclust, rm.dup = TRUE)
```
#### <span id="page-8-0"></span>FindClustersAuto 9

#### **Arguments**

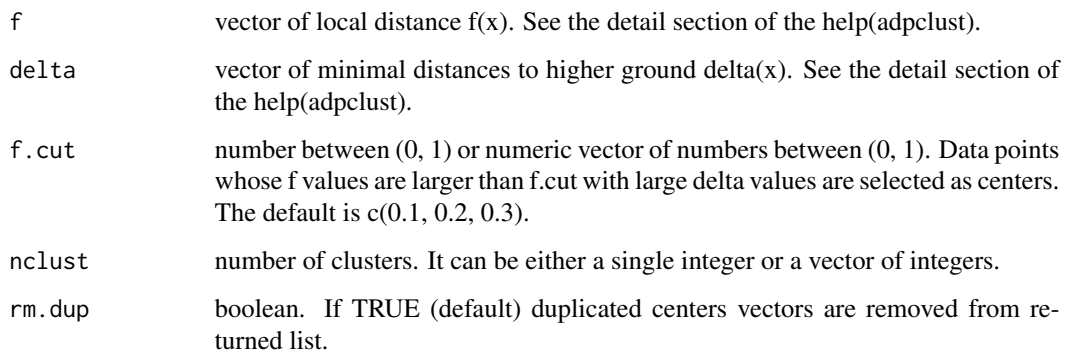

#### Details

Given f's and delta's, cluster centers are chosen to be the data points whose delta values are high and f values are larger than a fixed threshold. To be more specific, let  $F$  denote the set of all  $f(x)$ . centers are selected as points with the largest m delta values in the set  $x | f(x) > a'$  th percentile of F. The number of centers m is given by the parameter nclust. The cutting percentile a is given by the parameter f.cut. When at least one of these two parameters are vectors, centers are selected based all combinations of them, and returned in a list.

#### Value

a list of vectors. Each vector contains the indices of selected centers.

#### Author(s)

Ethan Xu

FindClustersAuto *Automatically find cluster assignment given f and delta.*

#### Description

This is the subroutine that automatically finds cluster assignments from given f and delta by testing various parameter settings and find the one that maximizes the silhouette.

#### Usage

```
FindClustersAuto(distm, f, delta, ac = 1, nclust = 2:10, f.cut = c(0.1),
  0.2, 0.3))
```
#### <span id="page-9-0"></span>Arguments

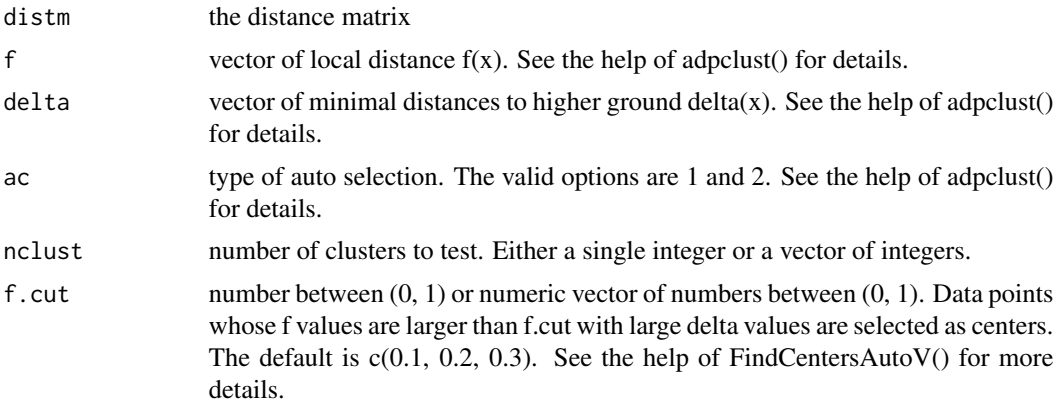

#### Value

list of four elements:

- clusters Cluster assignments. A vector of the same length as the number of observations.
- centers: Indices of the clustering centers.
- silhouette: Silhouette score from the final clustering result.
- nclust: Number of clusters.

#### Author(s)

Ethan Xu

FindClustersGivenCenters

*Find cluster assignments given centers and distance matrix*

#### Description

Find cluster assignments from given centers and distance matrix. Each point is assigned to the center that has the shortest Euclidean distance.

#### Usage

FindClustersGivenCenters(distm, centers)

#### Arguments

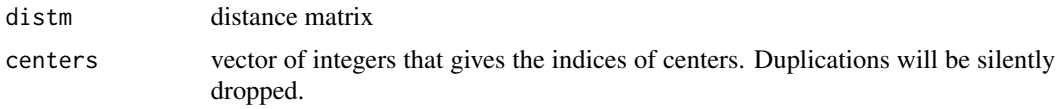

#### <span id="page-10-0"></span>Value

Cluster assignments. A vector of the same length as the number of observations.

FindClustersManual *User-interactive routine to find clusters*

#### Description

Plot the f vs. delta plot, then wait for the user to select centers of clusters by left clicking the points. In general points with both large f and large delta are good candidates of cluster centroids. Selected centers are highlighted. Press ESC to end the selection.

#### Usage

```
FindClustersManual(distm, f, delta)
```
#### Arguments

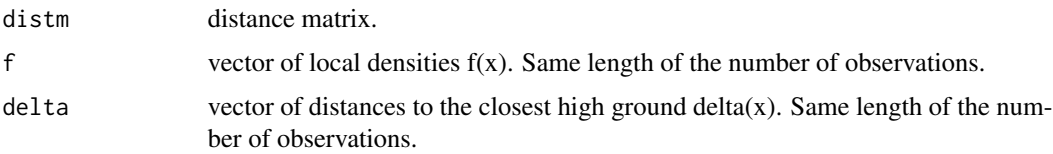

#### Value

a list of the following items:

- clusters Cluster assignments. A vector of the same length as the number of observations.
- centers: Indices of the clustering centers.
- silhouette: Silhouette score from the final clustering result.
- nclust: Number of clusters.

#### Examples

```
data(clust3)
distm <- FindDistm(clust3, normalize = TRUE)
## Not run:
fd <- FindFD(distm, 2, "mnorm")
ans <- FindClustersManual(distm, fd$f, fd$delta)
names(ans)
ans$centers
## End(Not run)
```
<span id="page-11-0"></span>

A wrapper of the dist() method, with the option to rescale the data with standard deviation of each dimension before calculating the distance matrix. NOTE: If fdelta='mnorm' is passed to adpclust(), then the distm is calculated from rescaled data internally, i.e. distm  $\lt$ - FindDistm(x, normalize = TRUE).

#### Usage

```
FindDistm(x, normalize = FALSE, method = "euclidean")
```
#### Arguments

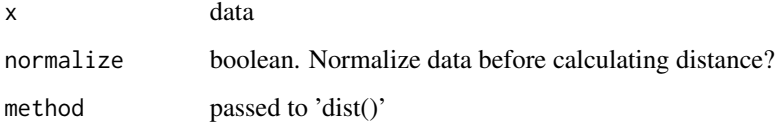

#### Value

distance matrix of class dist.

#### Author(s)

Ethan Xu

FindFD *Find f and delta from distance matrix.*

#### Description

Calculate  $f(x)$  and delta $(x)$  from distm and h.

#### Usage

FindFD(distm, h, fdelta)

#### <span id="page-12-0"></span> $Find H$  13

#### Arguments

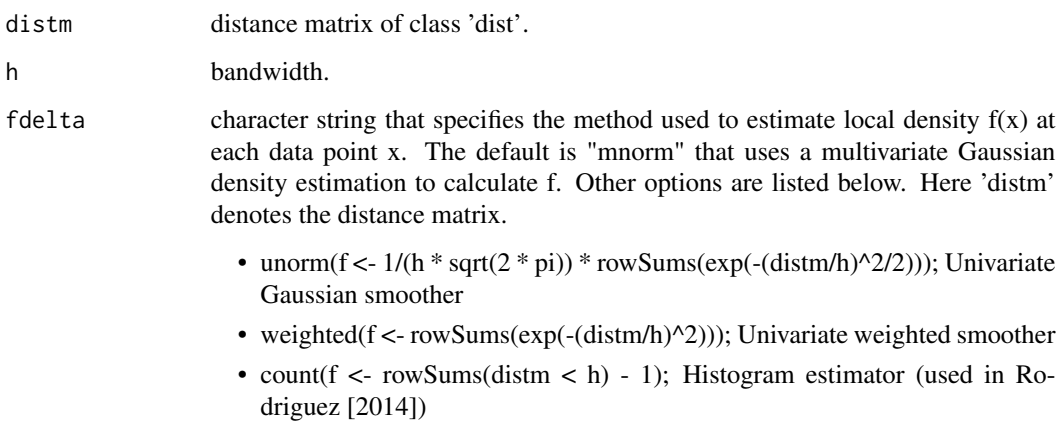

#### Value

list of two items: f and delta.

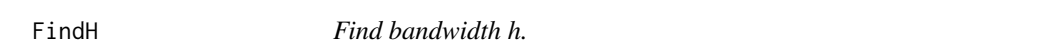

#### Description

Find bandwidth h from the number of observations n and the dimension p.

#### Usage

FindH(p, n, htype)

#### Arguments

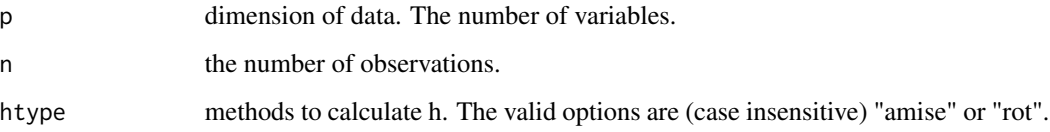

#### Value

bandwidth h.

<span id="page-13-0"></span>

Plot the f vs. delta plot with selected centroids.

#### Usage

```
## S3 method for class 'adpclust'
plot(x, cols = "default", to.plot = c("cluster.sil",
  "fd"), ...
```
#### Arguments

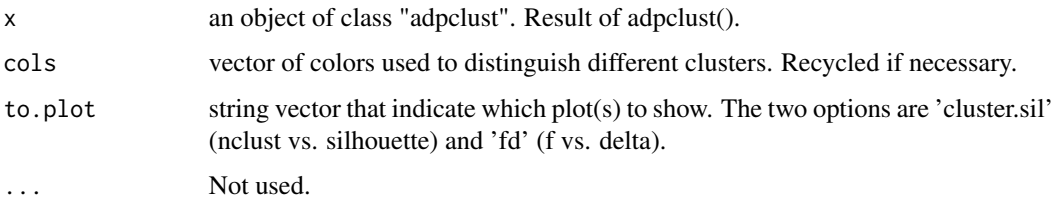

#### Examples

```
## Load a data set with 3 clusters
data(clust3)
## Automatically select cluster centroids
ans <- adpclust(clust3, centroids = "auto")
plot(ans)
plot(ans, to.plot = "fd")
plot(ans, to.plot = "cluster.sil")
plot(ans, to.plot = c("cluster.sil", "fd")) #Default
```
ROT *Calculate ROT bandwidth*

#### Description

Calculate the ROT bandwidth either from a data frame, or from p and n.

#### Usage

 $ROT(x, y = NULL)$ 

#### <span id="page-14-0"></span>Arguments

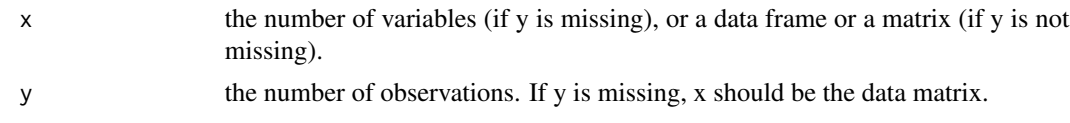

#### Details

IMPORTANT NOTE: The standard deviation of each variable is omitted in this formula.

#### Value

ROT bandwidth.

summary.adpclust *Summary of adpclust*

#### Description

Summarizes the result from the adpclust() function.

#### Usage

```
## S3 method for class 'adpclust'
summary(object, ...)
```
#### Arguments

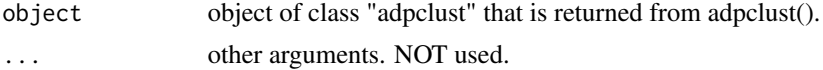

# <span id="page-15-0"></span>Index

∗Topic datasets clust10, [6](#page-5-0) clust3, [6](#page-5-0) clust5, [6](#page-5-0) clust5.1, [7](#page-6-0) dat\_gene, [7](#page-6-0) adpclust, [2](#page-1-0) AMISE, [5](#page-4-0) clust10, [6](#page-5-0) clust3, [6](#page-5-0) clust5, [6](#page-5-0) clust5.1, [7](#page-6-0) dat\_gene, [7](#page-6-0) defCol, [7](#page-6-0) FindCentersAutoD, [8](#page-7-0) FindCentersAutoV, [8](#page-7-0) FindClustersAuto, [9](#page-8-0) FindClustersGivenCenters, [10](#page-9-0) FindClustersManual, [11](#page-10-0) FindDistm, [12](#page-11-0) FindFD, [12](#page-11-0) FindH, [13](#page-12-0) plot.adpclust, [14](#page-13-0) ROT, [14](#page-13-0)

summary.adpclust, [15](#page-14-0)